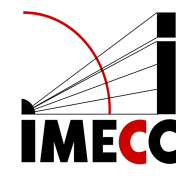

# **ME613 - Análise de Regressão**

Parte 9

Samara F. Kiihl - IMECC - UNICAMP

# **Modelo de Regressão Polinomial**

### **Introdução**

Podemos considerar funções polinomiais como um caso particular do modelo de regressão linear já visto.

### **Modelo com um preditor - segunda ordem**

 $Y = \beta_0 + \beta_1 X_* + \beta_2 X_*^2 + \varepsilon$ 

em que  $X_* = X - \bar{X}$ .

Função de resposta quadrática.

 $\beta_0$ : valor esperado de  $Y$  quando  $X_*$  é zero, isto é,  $X = \overline{X}.$ 

 $\beta_1$ : coeficiente de efeito linear.

 $\beta_2$ : coeficiente de efeito quadrático.

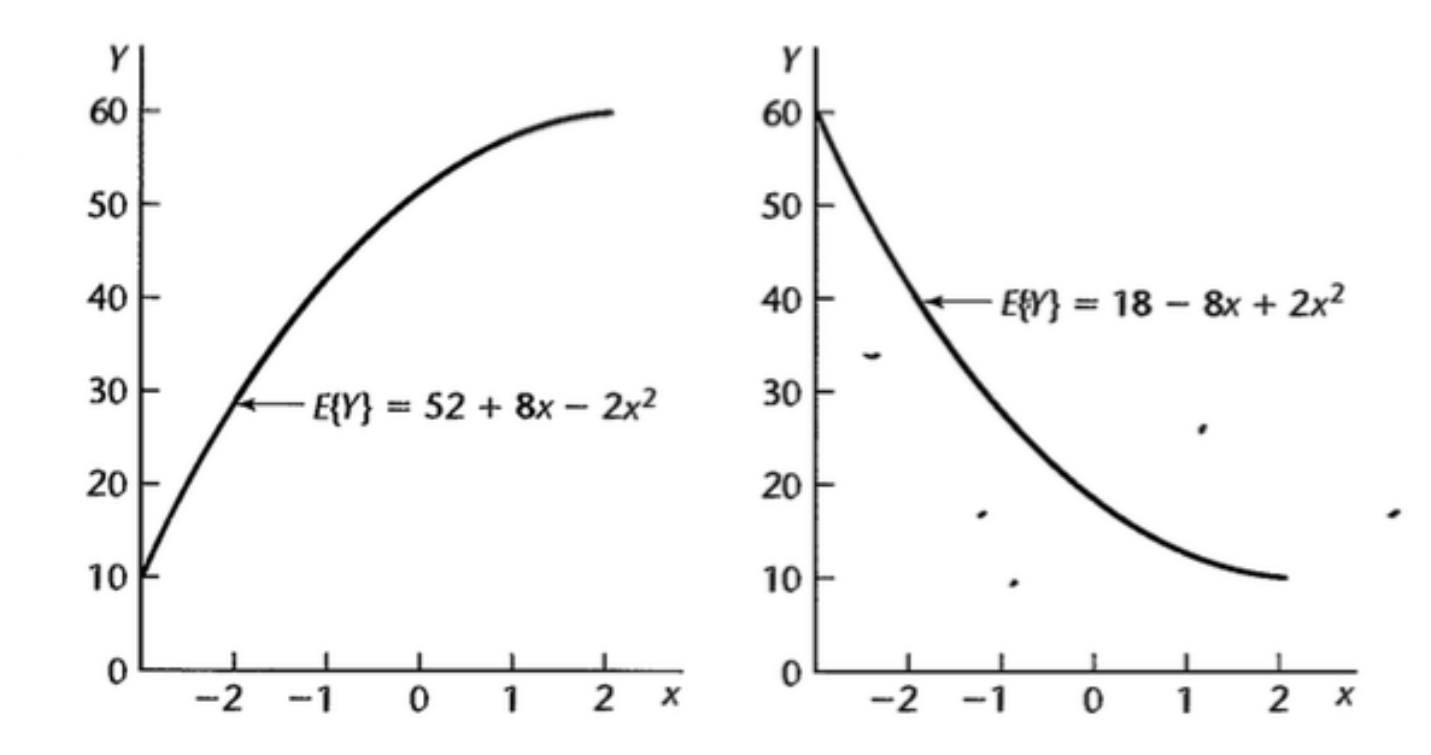

#### **Modelo com um preditor -terceira ordem**

 $Y = \beta_0 + \beta_1 X_* + \beta_2 X_*^2 + \beta_3 X_*^3 + \varepsilon$ 

em que  $X_* = X - \bar{X}$ .

Exemplos:

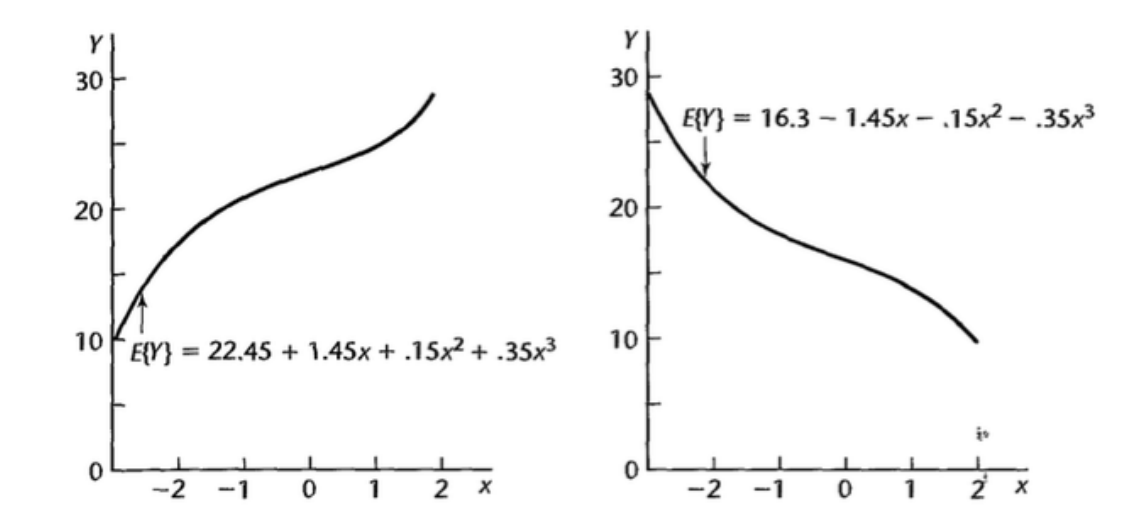

#### **Modelo com dois preditores - segunda ordem**

 $Y = \beta_0 + \beta_1 X_{1*} + \beta_2 X_{1*}^2 + \beta_3 X_{2*} + \beta_4 X_{2*}^2 + \beta_5 X_{1*} X_{2*} + \varepsilon$ 

em que  $X_{1*} = X_1 - \bar{X}_1$  e  $X_{2*} = X_2 - \bar{X}_2$ .

 $E(Y) = 1740 - 4X_{1*}^2 - 3X_{2*}^2 - 3X_{1*}X_{2*}$ 

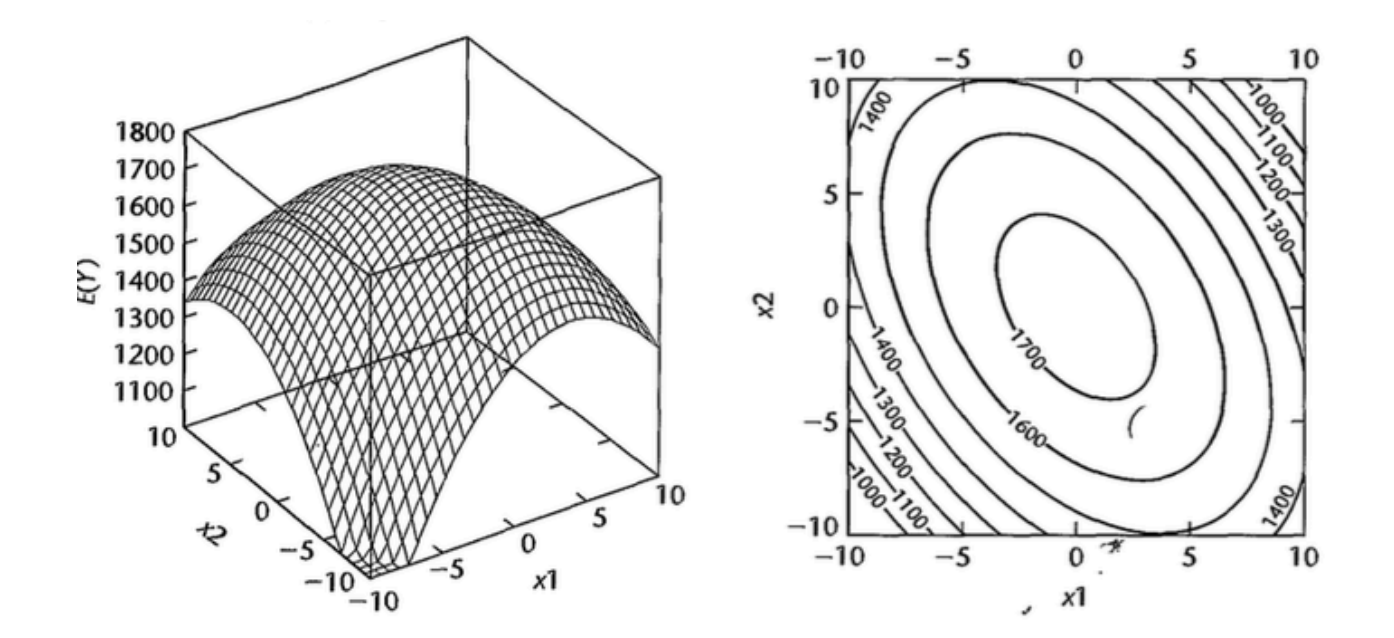

### **Método hierárquico de ajuste de modelo**

Pode-se começar com um modelo de segunda ou terceira ordem e ir testando se os coeficientes de ordem maiores são significativos.

Por exemplo:

$$
Y = \beta_0 + \beta_1 X_* + \beta_2 X_*^2 + \beta_3 X_*^3 + \varepsilon
$$

Para testar se  $\beta_3 = 0$  podemos utilizar  $SQReg(X_*^3 \mid X_*, X_*^2)$ . Se quisermos testar se  $\beta_2 = \beta_3 = 0$ :  $SQReg(X_*^2, X_*^3 | X_*) = SQReg(X_*^2 | X_*) + SQReg(X_*^3 | X_*, X_*^2)$ 

Se um termo de ordem mais alta é mantido no modelo, os de ordem mais baixa devem obrigatoriamente ser mantidos também.

: número de ciclos Y

 $X_1$ : carga,  $X_{1*} = (X_1 - \bar{X}_1)/0.4$ .

 $X_2$ : temperatura,  $X_{2*} = (X_2 - \bar{X}_2)/10$ .

dados <- read.table("./dados/CH08TA01.txt") names(dados) <- c("Y","X1","X2") dados $$x1 \leftarrow (dados $x1$ -mean $(dados $x1))/0.4$ dados $$x2 \leftarrow (dados $X2$ -mean $(dados $X2))/10$ 

## Y X1 X2 x1 x2 ## 1 150 0.6 10 -1 -1  $\#$  2 86 1.0 10 0 -1 ## 3 49 1.4 10 1 -1 ## 4 288 0.6 20 -1 0 ## 5 157 1.0 20 0 0 ## 6 131 1.0 20 0 0 ## 7 184 1.0 20 0 0 ## 8 109 1.4 20 1 0 ## 9 279 0.6 30 -1 1 ## 10 235 1.0 30 0 1

Correlação entre  $X_1$  e  $X_1^2$ : 0.99. 1

Correlação entre  $X_{1*}$  e  $X_{1*}^2$ : 0.  $\overline{1} *$ 

Correlação entre  $X_2$  e  $X_2^2$ : 0.99. 2

Correlação entre  $X_{2*}$  e  $X_{2*}^2$ : 0.

#### $Y = \beta_0 + \beta_1 X_{1*} + \beta_2 X_{2*} + \beta_3 X_{1*}^2 + \beta_4 X_{2*}^2 + \beta_5 X_{1*} X_{2*} + \varepsilon$

modelo <- lm(Y ~ x1 + x2 + I(x1^2) + I(x2^2) + I(x1\*x2),data=dados) summary(modelo)\$coef

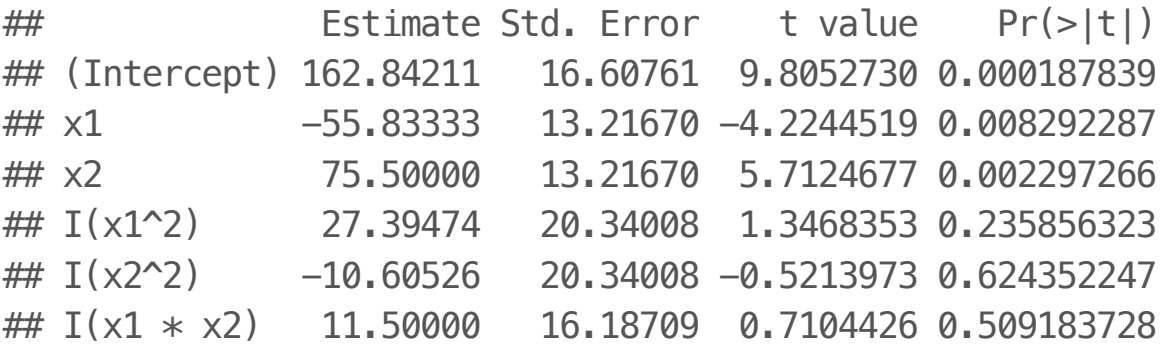

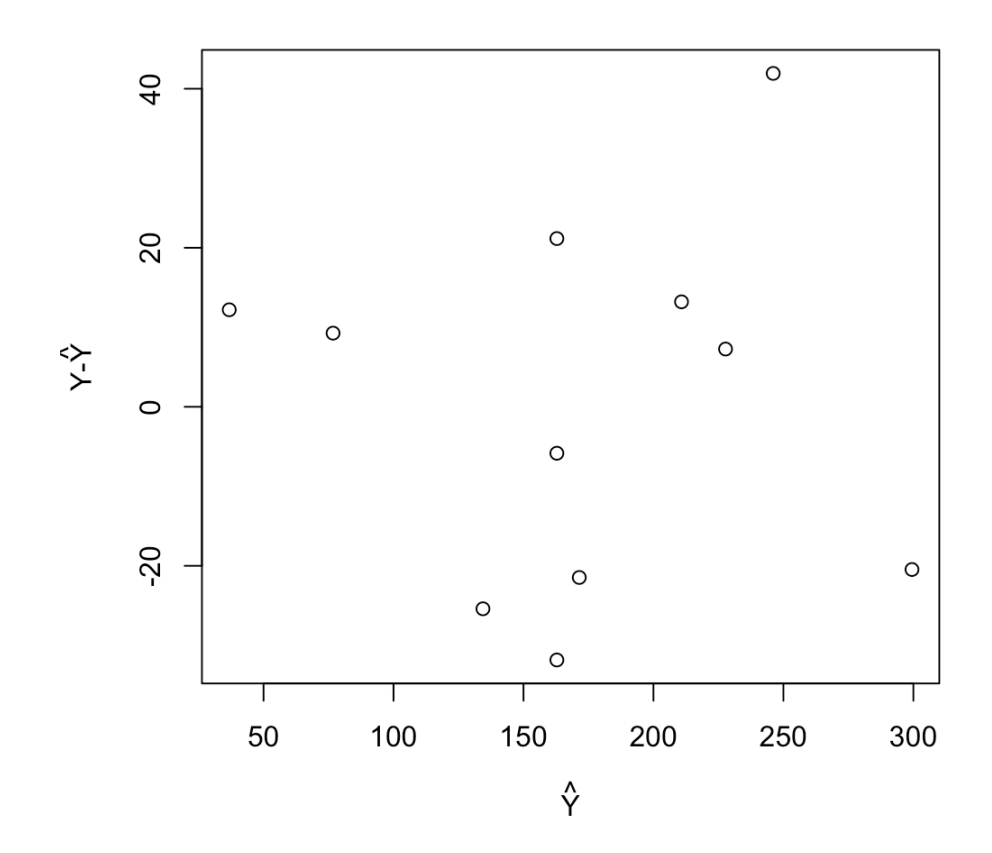

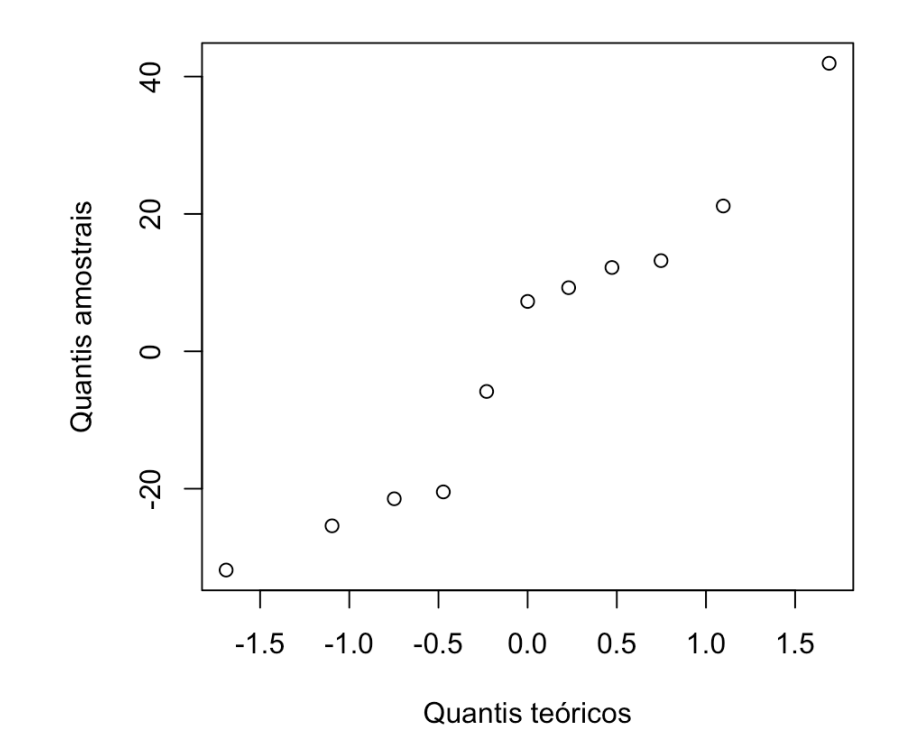

library(alr3) pureErrorAnova(modelo)

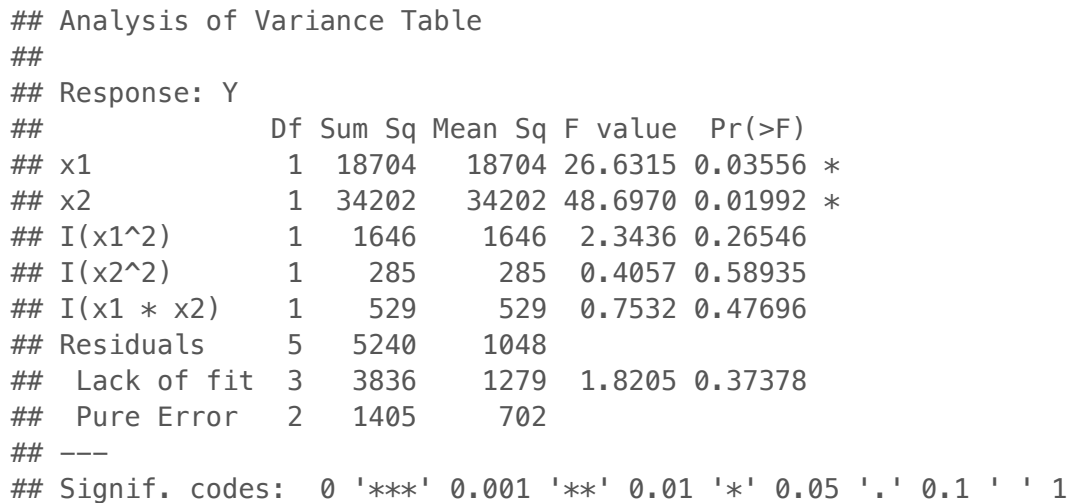

Não rejeitamos  $H_0$ , isto é, não encontramos evidências para rejeitar que o modelo de segunda ordem é  $\,$ um bom ajuste

Será que um modelo de primeira ordem já seria suficiente?

$$
Y = \beta_0 + \beta_1 X_{1*} + \beta_2 X_{2*} + \beta_3 X_{1*}^2 + \beta_4 X_{2*}^2 + \beta_5 X_{1*} X_{2*} + \varepsilon
$$

 $H_0: \beta_3 = \beta_4 = \beta_5 = 0.$ 

 $H_a$ : pelo menos um entre  $\beta_3, \beta_4$  e  $\beta_5$  é diferente de zero.

```
## Analysis of Variance Table
## 
## Response: Y
## Df Sum Sq Mean Sq F value Pr(>F) 
## x1 1 18704 18704 17.8460 0.008292 **
## x2 1 34202 34202 32.6323 0.002297 **
## I(x1^2) 1 1646 1646 1.5704 0.265552
#H = 1(x2^2) 1 285 285 0.2719 0.624352
## I(x1 * x2) 1 529 529 0.5047 0.509184 
## Residuals 5 5240 1048 
## ---
## Signif. codes: 0 '***' 0.001 '**' 0.01 '*' 0.05 '.' 0.1 ' ' 1
```
• 
$$
H_0
$$
:  $\beta_q = \beta_{q+1} = \dots = \beta_{p-1} = 0$ .

 $\cdot$  H<sub>1</sub>: pelo menos um  $\beta_q, \ldots, \beta_{p-1}$  não é zero.

(por conveniência, a notação assume que os últimos  $p-q$  coeficientes do modelo serão testados)

Estatística do teste:

$$
F^* = \frac{SQReg(X_q, ..., X_{p-1} | X_1, ..., X_{q-1})}{p-q} \div \frac{SQE(X_1, ..., X_{p-1})}{n-p}
$$
  
sob *H*<sub>0</sub>  $F_{p-q,n-p}$ 

 $p = 6$ 

 $n = 11$ 

 $q = 3$ 

$$
F^* = \frac{SQReg(X_{1*}^2, X_{2*}^2, X_{1*}X_{2*} \mid X_{1*}, X_{2*})/3}{SQE(X_{1*}, X_{2*}, X_{1*}^2, X_{2*}^2, X_{1*}X_{2*})/5} \text{ sob } H_0
$$
  
\n
$$
SQReg(X_{1*}^2, X_{2*}^2, X_{1*}X_{2*} \mid X_{1*}, X_{2*}) = SQReg(X_{1*}^2 \mid X_{1*}, X_{2*})
$$
  
\n
$$
+ SQReg(X_{2*}^2 \mid X_{1*}, X_{2*}, X_{1*}^2)
$$
  
\n
$$
+ SQReg(X_{1*}X_{2*} \mid X_{1*}, X_{2*}, X_{1*}^2, X_{2*}^2)
$$
  
\n
$$
= 1646 + 284.9 + 529
$$
  
\n
$$
= 2459.9
$$
  
\n
$$
F_{obs} = \frac{2459.9/3}{1049.1} = 0.7823363
$$

1048.1

Comparando com  $F(0.95; 3, 5) = 5.41$ , não encontramos evidências contra a hipótese nula.

```
modeloreduz \leftarrow lm(Y \sim x1 + x2,data=dados)
anova(modeloreduz,modelo)
```

```
## Analysis of Variance Table
##
## Model 1: Y \sim x1 + x2## Model 2: Y \sim x1 + x2 + I(x1^2) + I(x2^2) + I(x1 * x2)## Res.Df RSS Df Sum of Sq F Pr(>F)
## 1 8 7700.3
## 2 5 5240.4 3 2459.9 0.7823 0.5527
```
Modelo de primeira ordem:

 $Y = \beta_0 + \beta_1 X_{1*} + \beta_2 X_{2*} + \varepsilon$ 

modelo1 <-  $lm(Y \sim x1 + x2$ , data=dados) summary(modelo1)\$coef

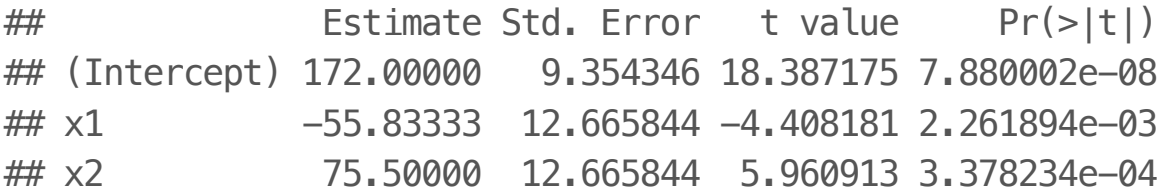

Modelo de primeira ordem (variáveis nas escalas originais):

 $Y = \beta_0 + \beta_1 X_1 + \beta_2 X_2 + \varepsilon$ 

modelo1 <-  $lm(Y \sim X1 + X2$ , data=dados) summary(modelo1)\$coef

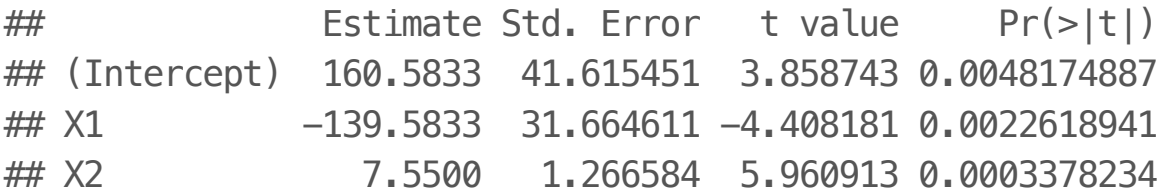

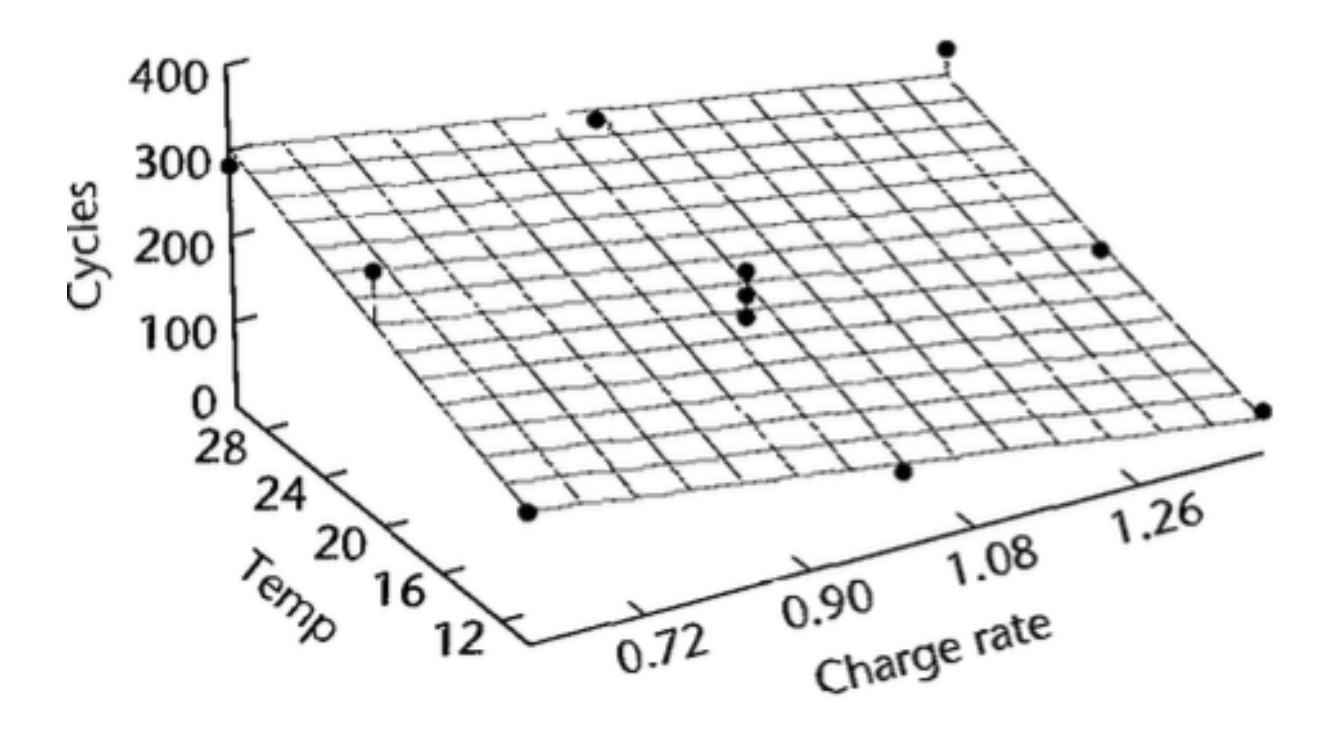

# **Modelo de Regressão com Interação**

### **Efeitos de interação**

Um modelo de regressão com  $p-1$  variáveis preditoras com efeitos aditivos tem função de regressão da forma:

 $E(Y) = f_1(X_1) + f_2(X_2) + \ldots + f_{p-1}(X_{p-1})$ 

em que  $f_1, f_2, \ldots, f_{p-1}$  podem ser quaisquer funções.

Por exemplo:

$$
E(Y) = \underbrace{\beta_0 + \beta_1 X_1 + \beta_2 X_1^2}_{f_1(X_1)} + \underbrace{\beta_3 X_2}_{f_2(X_2)}
$$

O efeito de  $X_1$  e  $X_2$  em  $Y$  é aditivo.

### **Efeitos de interação**

Já no exemplo a seguir, o efeito não é aditivo, há efeito de interação:

$$
E(Y) = \beta_0 + \beta_1 X_1 + \beta_2 X_1^2 + \beta_3 X_2 + \beta_3 X_1 X_2
$$

Outro exemplo:

$$
E(Y) = \beta_0 + \beta_1 X_1 + \beta_2 X_2 + \beta_3 X_3 + \beta_4 X_1 X_2 + \beta_5 X_1 X_3
$$

O efeito de uma variável sobre  $Y$  irá depender do nível da variável com a qual ela interage.

 $Y = \beta_0 + \beta_1 X_1 + \beta_2 X_2 + \beta_3 X_1 X_2 + \varepsilon$ 

Suponha que  $X_1 = a$ :

$$
E(Y) = \beta_0 + \beta_1 a + \beta_2 X_2 + \beta_3 a X_2
$$

Suponha que  $X_1 = a + 1$ :

$$
E(Y) = \beta_0 + \beta_1(a+1) + \beta_2 X_2 + \beta_3(a+1)X_2
$$

Diferença no valor esperado de Y quando aumentamos  $X_1$  em 1 unidade:

$$
\beta_0 + \beta_1(a+1) + \beta_2 X_2 + \beta_3(a+1)X_2 - (\beta_0 + \beta_1 a + \beta_2 X_2 + \beta_3 a X_2)
$$
  
=  $\beta_1 + \beta_3 X_2$ 

 $Y = \beta_0 + \beta_1 X_1 + \beta_2 X_2 + \beta_3 X_1 X_2 + \varepsilon$ 

Suponha que  $X_2 = a$ :

$$
E(Y) = \beta_0 + \beta_1 X_1 + \beta_2 a + \beta_3 X_1 a
$$

Suponha que  $X_2 = a + 1$ :

$$
E(Y) = \beta_0 + \beta_1 X_1 + \beta_2 (a+1) + \beta_3 X_1 (a+1)
$$

Diferença no valor esperado de  $Y$  quando aumentamos  $X_2$  em 1 unidade:

$$
\beta_0 + \beta_1 X_1 + \beta_2 (a+1) + \beta_3 X_1 (a+1) - (\beta_0 + \beta_1 X_1 + \beta_2 a + \beta_3 X_1 a)
$$
  
=  $\beta_2 + \beta_3 X_1$ 

 $Y = \beta_0 + \beta_1 X_1 + \beta_2 X_2 + \beta_3 X_1 X_2 + \varepsilon$ 

Diferença no valor esperado de Y quando aumentamos  $X_1$  em 1 unidade:

$$
\frac{\partial E(Y)}{\partial X_1} = \beta_1 + \beta_3 X_2
$$

Diferença no valor esperado de  $Y$  quando aumentamos  $X_2$  em 1 unidade:

$$
\frac{\partial E(Y)}{\partial X_2} = \beta_2 + \beta_3 X_1
$$

Modelo aditivo:

 $E(Y) = 10 + 2X_1 + 5X_2$ 

 $\beta_1$ : mudança no valor esperado de  $Y$  quando  $X_1$  aumenta em 1 unidade, mantendo  $X_2$  constante.

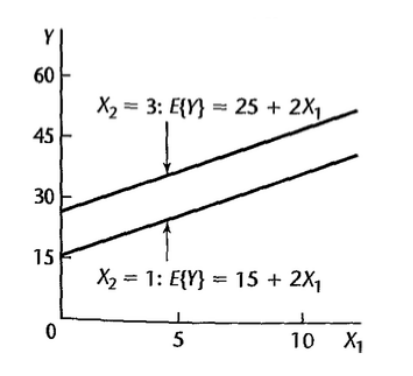

Mantendo  $X_2$  constante: não importa se  $X_2 = 1$  ou  $X_2 = 3$  o efeito é sempre  $\beta_1$  no valor esperado quando  $X_1$  aumenta em 1 unidade (retas paralelas).

Modelo com interação:

 $E(Y) = 10 + 2X_1 + 5X_2 + 0.5X_1X_2$ 

Se  $X_2 = 1$ :

 $E(Y) = 10 + 2X_1 + 5 \times 1 + 0.5X_1 \times 1 = 15 + 2.5X_1$ 

Se  $X_2 = 3$ :

$$
E(Y) = 10 + 2X_1 + 5 \times 3 + 0.5X_1 \times 3 = 25 + 3.5X_1
$$

Para avaliarmos o efeito de 1 unidade de aumento em  $X_1$ , devemos considerar o valor de  $X_2$  (retas não paralelas).

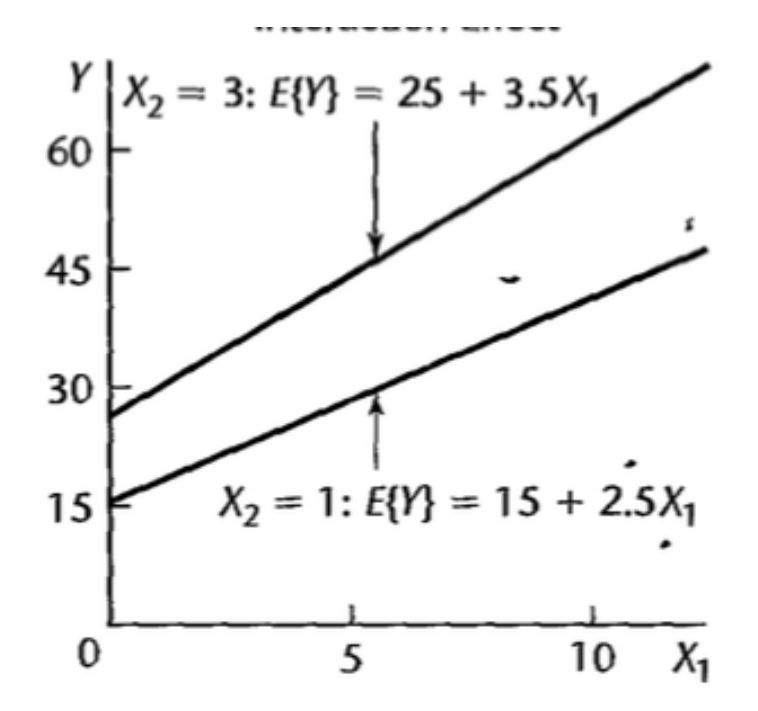

Exemplo:

 $E(Y) = 65 + 3X_1 + 4X_2 - 10X_1^2 - 15X_2^2 + 35X_1X_2$  $\sim$ 1.0  $5^{8}$  $100.0$  $0.5$ 80.0 **Fitted Response** 60.0  $\mathbb{Q}$  0.0 40.0 20.0  $-0.5$ <sub>F65.0</sub>  $1.0$  $0.5$ LO.  $-1.0$  $0.0$  $\overline{0.5}$  $-1.0$  $-0.5$  $0.0$  $0.5$  $1.0$ ゃ  $0.0$  $-1.0 - 1.0$  $x_1$  $x^1$ 

32/67

Se  $X_1 = 1$ :

$$
E(Y) = 65 + 3 \times 1 + 4X_2 - 10 \times (1^2) - 15X_2^2 + 35 \times 1 \times X_2
$$

$$
E(Y) = 58 + 39X_2 - 15X_2^2
$$

Se  $X_1 = -1$ :

$$
E(Y) = 65 + 3 \times (-1) + 4X_2 - 10 \times (-1^2) - 15X_2^2 + 35 \times (-1) \times X_2
$$
  

$$
E(Y) = 52 - 31X_2 - 15X_2^2
$$

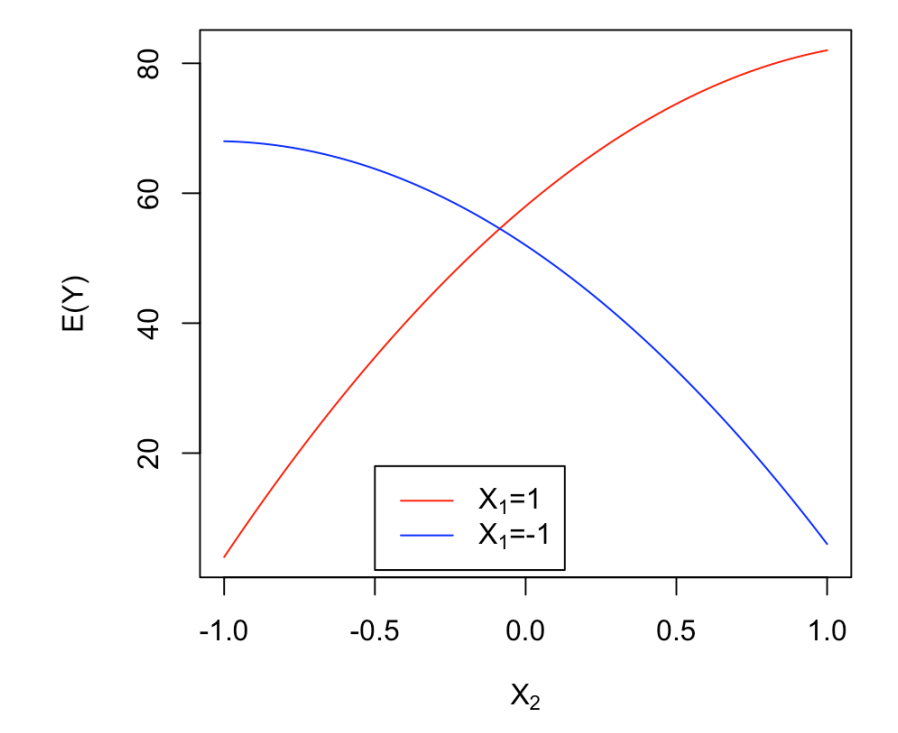

*X*<sub>1</sub>: trícepts, 
$$
X_{1*} = X_1 - \bar{X}_1
$$
.

 $X_2$ : coxa,  $X_{2*} = X_2 - \bar{X}_2$ .

 $X_3$ : antebraço,  $X_{3*} = X_1 - \bar{X}_3$ .

: gordura corporal Y

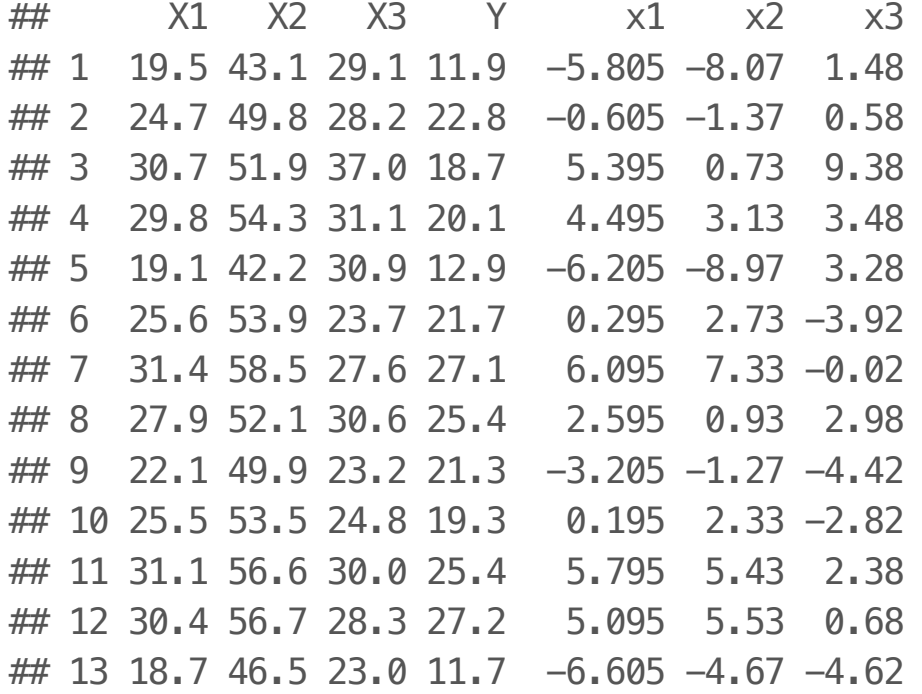

 $E(Y) = \beta_0 + \beta_1 X_{1*} + \beta_2 X_{2*} + \beta_3 X_{3*} + \beta_4 X_{1*}X_{2*} + \beta_5 X_{1*}X_{3*} + \beta_6 X_{2*}X_{3*} + \varepsilon$ 

modelo <-  $lm(Y \sim x1 + x2 + x3 + I(x1*x2) + I(x1*x3) + I(x2*x3)$ , data=dat) summary(modelo)\$coef

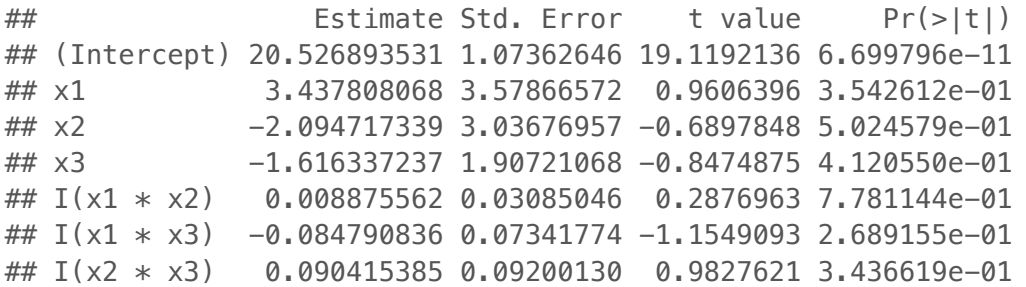

anova(modelo)

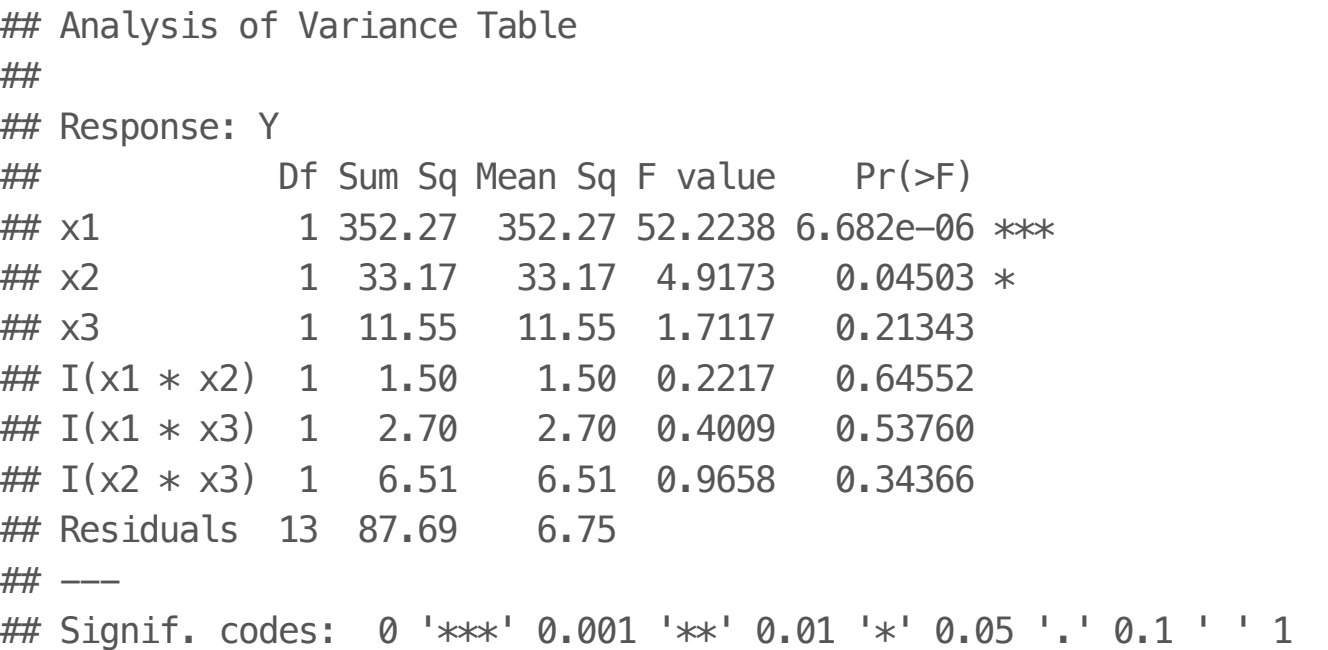

 $H_0: \beta_4 = \beta_5 = \beta_6 = 0$ 

 $H_1$ : pelo menos um dentre  $\beta_4, \beta_5, \beta_6$  é diferente de 0.

 $p = 7$ 

 $n = 20$ 

 $q = 4$ 

$$
F^* = \frac{SQReg(X_{1*}X_{2*}, X_{1*}X_{3*}, X_{2*}X_{3*} \mid X_{1*}, X_{2*}, X_{3*})/3}{SQE(X_{1*}, X_{2*}, X_{3*}, X_{1*}X_{2*}, X_{1*}X_{3*}, X_{2*}X_{3*})/13} \overset{\text{ sob } H_0}{\sim} F_{3,13}
$$

$$
SQReg(X_{1*}X_{2*}, X_{1*}X_{3*}, X_{2*}X_{3*} | X_{1*}, X_{2*}, X_{3*}) = SQReg(X_{1*}X_{2*} | X_{1*}, X_{2*}, X_{3*})
$$
  
+ 
$$
SQReg(X_{1*}X_{3*} | X_{1*}, X_{2*}, X_{3*}, X_{1*}X_{2*})
$$
  
+ 
$$
SQReg(X_{2*}X_{3*} | X_{1*}, X_{2*}, X_{3*}, X_{1*}X_{2*}, X_{1*}X_{3*})
$$
  
= 1.5 + 2.7 + 6.514836  
= 10.714836

$$
F_{obs} = \frac{10.714836/3}{6.7} = 0.5330764
$$

Comparando com  $F(0.95; 3, 13) = 3.41$ , não encontramos evidências contra a hipótese nula.

```
modeloreduz \leftarrow lm(Y \sim x1 + x2 + x3,data=dat)
anova(modeloreduz,modelo)
```

```
## Analysis of Variance Table
##
## Model 1: Y \sim x1 + x2 + x3## Model 2: Y \sim x1 + x2 + x3 + I(x1 * x2) + I(x1 * x3) + I(x2 * x3)## Res.Df RSS Df Sum of Sq F Pr(>F)
## 1 16 98.405
## 2 13 87.690 3 10.715 0.5295 0.6699
```
# **Preditores Qualitativos**

 $Y$  = meses até a implementação

 $X_1$  = tamanho da firma (em milhões de dólares)

 $X_2 = \begin{cases} 1 \\ 0 \end{cases}$ 1, 0, se a firma tem açoes na bolsa caso contrário  $Y = \beta_0 + \beta_1 X_1 + \beta_2 X_2 + \varepsilon$  $E(Y) = \beta_0 + \beta_1 X_1 + \beta_2 X_2$ 

 $E(Y) = \beta_0 + \beta_1 X_1 + \beta_2 X_2$ 

Se a firma não tem ações na bolsa, então  $X_2 = 0$ :

 $E(Y) = \beta_0 + \beta_1 X_1$ 

Se a firma tem ações na bolsa, então  $X_2 = 1$ :

 $E(Y) = (\beta_0 + \beta_2) + \beta_1 X_1$ 

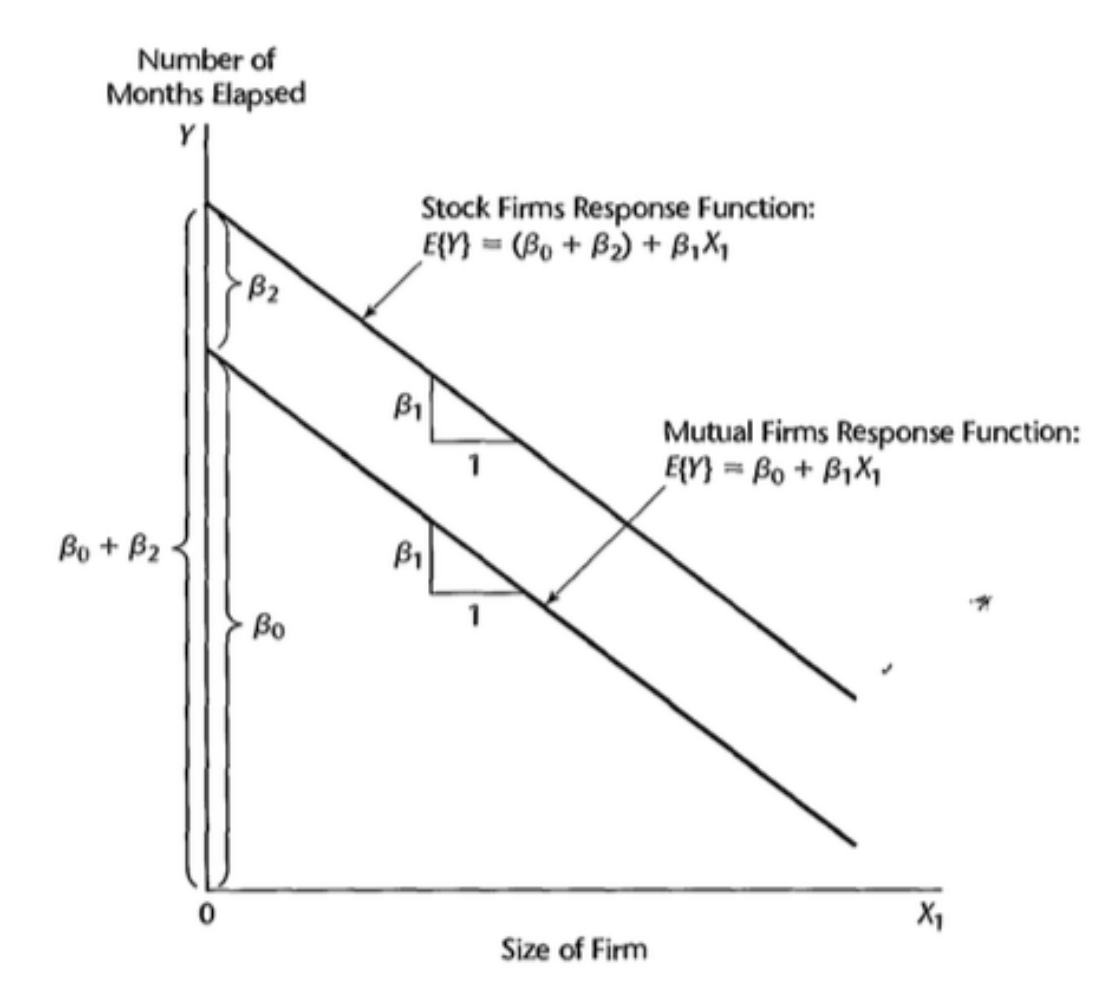

## Estimate Std. Error t value Pr(>|t|) ## (Intercept) 33.8740690 1.813858297 18.675146 9.145269e-13 ## X1 -0.1017421 0.008891218 -11.442990 2.074687e-09 ## X2 8.0554692 1.459105700 5.520826 3.741874e-05

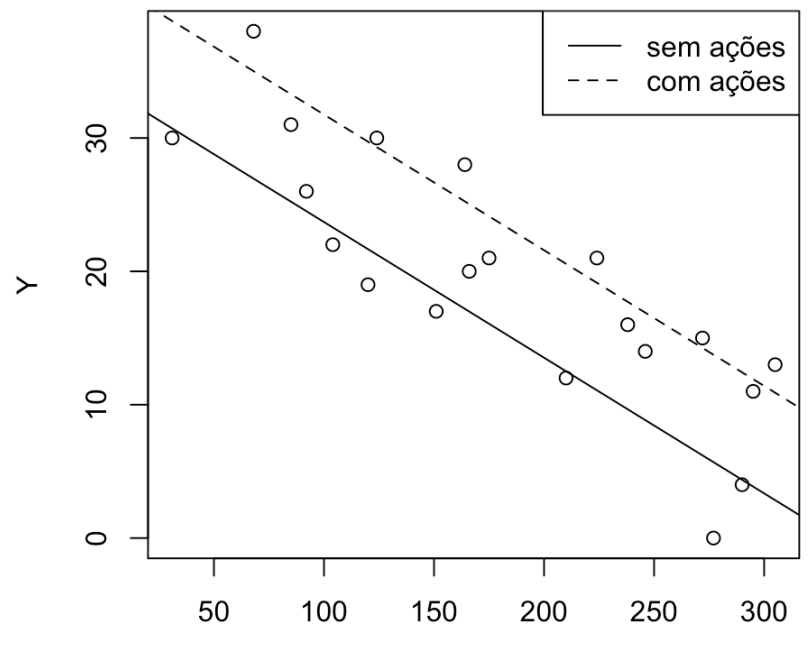

 $X1$ 

Incluindo termo de interação:

 $Y = \beta_0 + \beta_1 X_1 + \beta_2 X_2 + \beta_3 X_1 X_2 + \varepsilon$  $E(Y) = \beta_0 + \beta_1 X_1 + \beta_2 X_2 + \beta_3 X_1 X_2$ 

Se a firma não tem ações na bolsa, então  $X_2 = 0$ :

 $E(Y) = \beta_0 + \beta_1 X_1$ 

Se a firma tem ações na bolsa, então  $X_2 = 1$ :

 $E(Y) = (\beta_0 + \beta_2) + (\beta_1 + \beta_3)X_1$ 

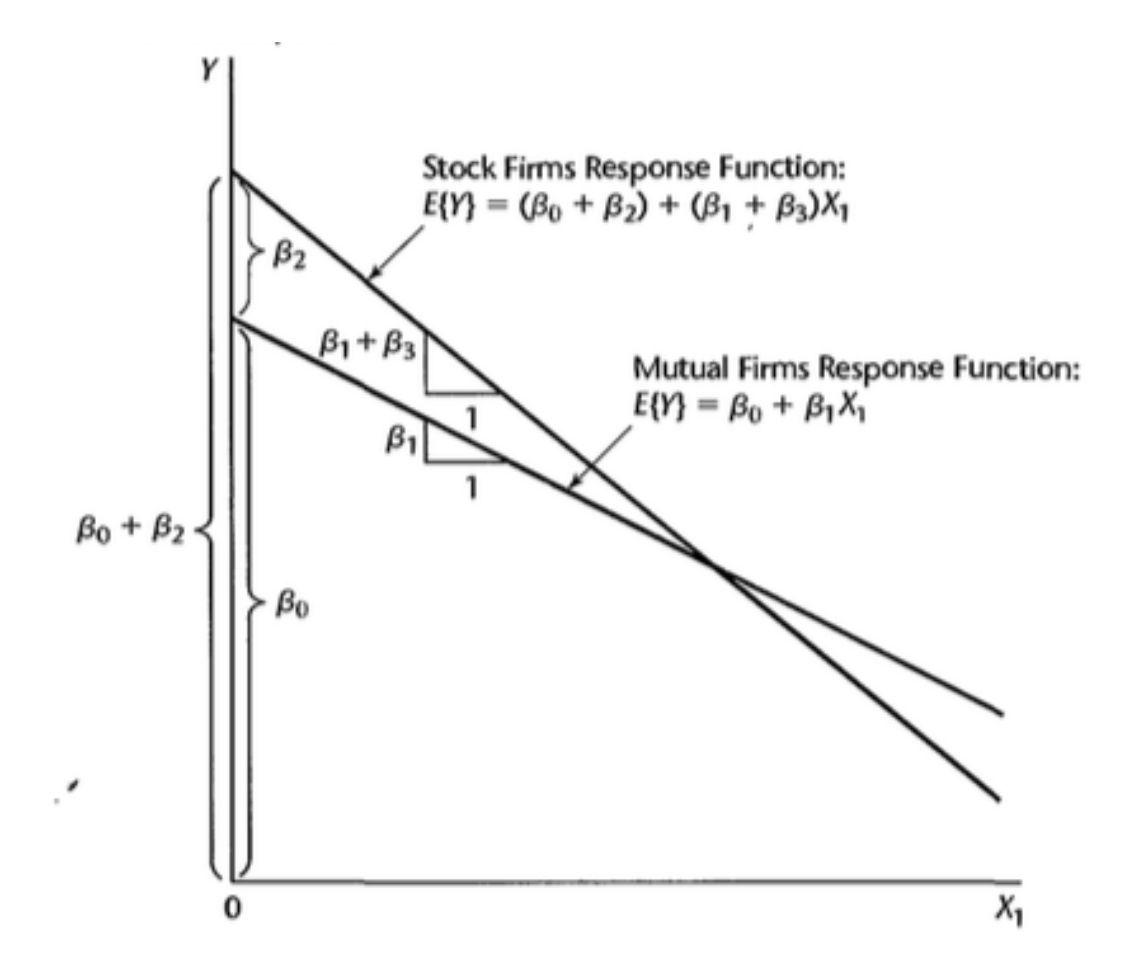

## Estimate Std. Error t value Pr(>|t|) ## (Intercept) 33.8383694765 2.44064985 13.86449166 2.472768e-10 ## X1 -0.1015306249 0.01305254 -7.77861250 7.965637e-07 ## X2 8.1312501223 3.65405169 2.22526959 4.079375e-02 ##  $I(X1 * X2) -0.0004171412 0.01833121 -0.02275578 9.821265e-01$ 

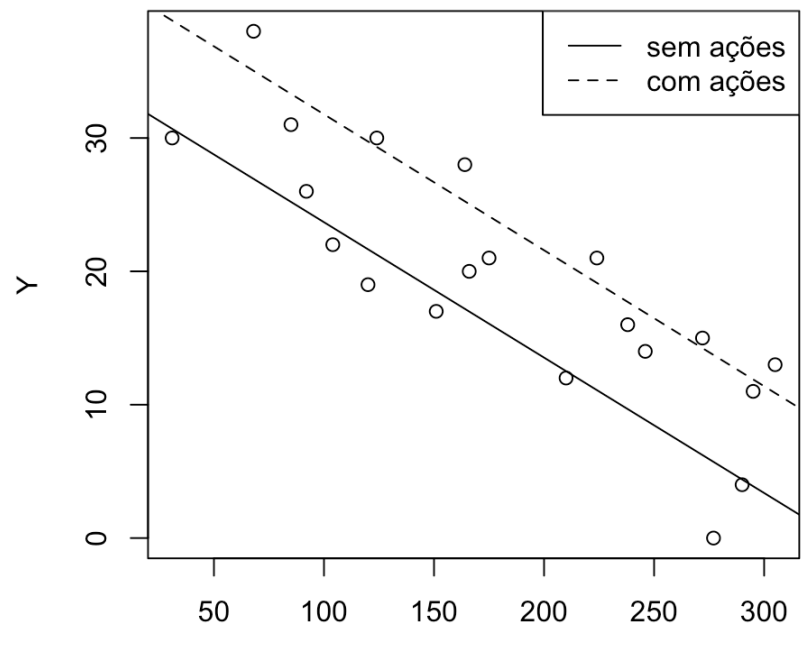

 $X1$ 

Exemplo: Desgaste  $(Y)$ , velocidade  $(X_1)$  e modelo de uma peça.

Existem 4 tipos de modelos: M1, M2, M3 e M4.

Definimos 3 variáveis "dummy":

$$
X_2 = \begin{cases} 1, & \text{se M1} \\ 0, & \text{caso contrário} \end{cases}
$$
\n
$$
X_3 = \begin{cases} 1, & \text{se M2} \\ 0, & \text{caso contrário} \end{cases}
$$
\n
$$
X_4 = \begin{cases} 1, & \text{se M3} \\ 0, & \text{caso contrário} \end{cases}
$$

 $E(Y) = \beta_0 + \beta_1 X_1 + \beta_2 X_2 + \beta_3 X_3 + \beta_4 X_4$ 

Se a peça é do tipo M4:

 $E(Y) = \beta_0 + \beta_1 X_1 + \beta_2 \times 0 + \beta_3 \times 0 + \beta_4 \times 0 = \beta_0 + \beta_1 X_1$ 

Se a peça é do tipo M1:

 $E(Y) = \beta_0 + \beta_1 X_1 + \beta_2 \times 1 + \beta_3 \times 0 + \beta_4 \times 0 = (\beta_0 + \beta_2) + \beta_1 X_1$ 

Se a peça é do tipo M2:

$$
E(Y) = \beta_0 + \beta_1 X_1 + \beta_2 \times 0 + \beta_3 \times 1 + \beta_4 \times 0 = (\beta_0 + \beta_3) + \beta_1 X_1
$$

Se a peça é do tipo M3:

$$
E(Y) = \beta_0 + \beta_1 X_1 + \beta_2 \times 0 + \beta_3 \times 0 + \beta_4 \times 1 = (\beta_0 + \beta_4) + \beta_1 X_1
$$

O modelo de primeira ordem implica no fato de que o efeito da velocidade é linear e com o mesmo coeficiente angular para todos os modelos de peça. Temos diferentes interceptos para cada modelo.

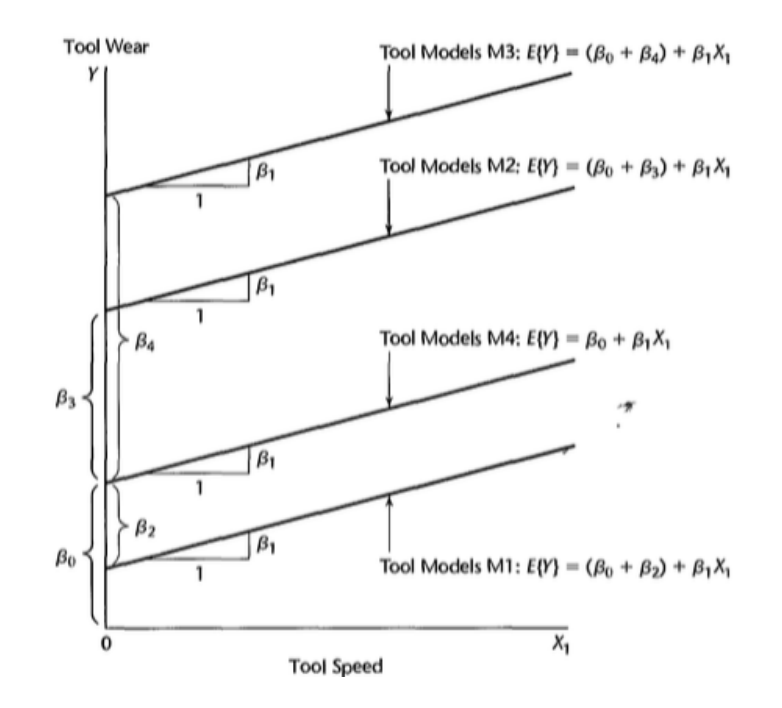

- $\cdot$   $\beta_1$ : mudança esperada no desgaste da peça (Y) para cada unidade de aumento na velocidade ( $X_1$ ), considerando mesmo modelo de peça.
- $\cdot$   $\beta_2$ : diferença esperada do desgaste da peça entre modelos M1 e M4, considerando a mesma velocidade.
- **·**  $\beta_3$ : diferença esperada do desgaste da peça entre modelos M2 e M4, considerando a mesma velocidade.
- $\cdot$   $\beta_4$ : diferença esperada do desgaste da peça entre modelos M3 e M4, considerando a mesma velocidade.

Qual a diferença esperada do desgaste da peça entre modelos M3 e M2, mantendo a mesma velocidade?

Para modelo M3:

$$
E(Y) = (\beta_0 + \beta_4) + \beta_1 X_1
$$

Para modelo M2:

$$
E(Y) = (\beta_0 + \beta_3) + \beta_1 X_1
$$

A diferença entre M3 e M2, mantendo a mesma velocidade:

$$
(\beta_0 + \beta_4) + \beta_1 X_1 - [(\beta_0 + \beta_3) + \beta_1 X_1] = \beta_4 - \beta_3
$$

Após obtermos estimativas:  $\beta_4-\beta_3$  e devemos também fornecer o erro-padrão da estimativa.  $_4 - \beta_3$ 3

Lembre que:

$$
Var(\hat{\beta}_4 - \hat{\beta}_3) = Var(\hat{\beta}_4) + Var(\hat{\beta}_3) - 2Cov(\hat{\beta}_4, \hat{\beta}_3)
$$

: resíduo de sabão Y

 $X_1$ : velocidade

$$
X_2 = \begin{cases} 1, & \text{se produção na linha 1} \\ 0, & \text{caso contrário} \end{cases}
$$

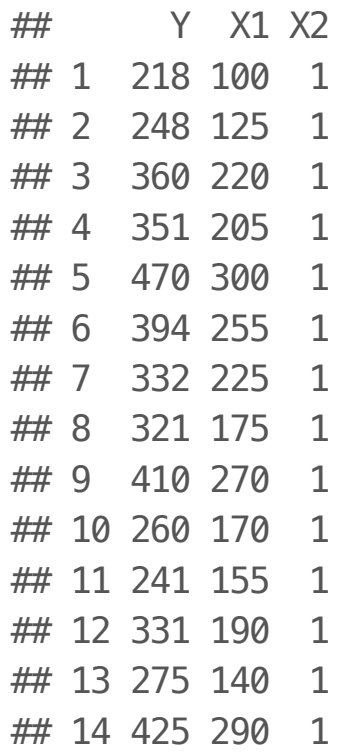

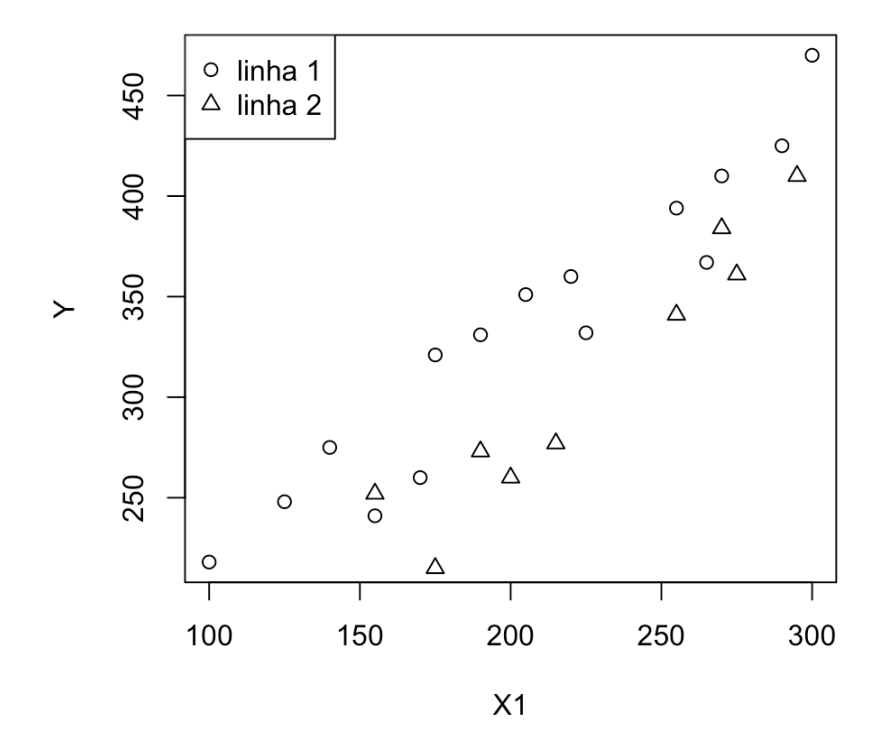

Iremos ajustar um modelo assumindo que:

- a relação entre a quantidade de resíduo e velocidade é linear para as duas **·** linhas de produção;
- · retas diferentes para as duas linhas de produção;
- as variâncias dos termos de erros ao redor de cada reta são iguais. **·**

 $Y = \beta_0 + \beta_1 X_1 + \beta_2 X_2 + \beta_3 X_1 X_2 + \varepsilon$ 

Para a linha 1:  $E(Y) = (\beta_0 + \beta_2) + (\beta_1 + \beta_3)X_1$ .

Para a linha 2:  $E(Y) = \beta_0 + \beta_1 X_1$ .

modelo <-  $lm(Y \sim X1 + X2 + I(X1 * X2)$ , data=dados) summary(modelo)\$coef

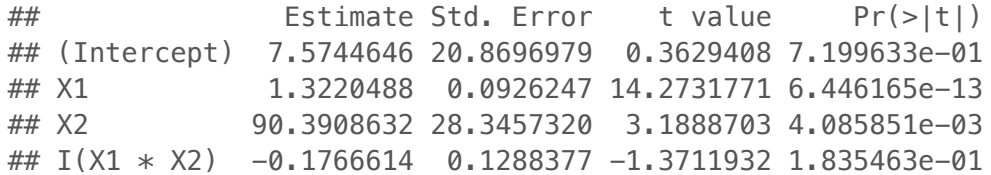

anova(modelo)

## Analysis of Variance Table ## ## Response: Y ## Df Sum Sq Mean Sq F value Pr(>F) ## X1 149661 149661 347.5548 2.224e-15 \*\*\* ## X2 1 18694 18694 43.4129 1.009e-06 \*\*\* ## I(X1 \* X2) 1 810 810 1.8802 0.1835 ## Residuals 23 9904 431  $##$   $---$ ## Signif. codes: 0 '\*\*\*' 0.001 '\*\*' 0.01 '\*' 0.05 '.' 0.1 ' ' 1

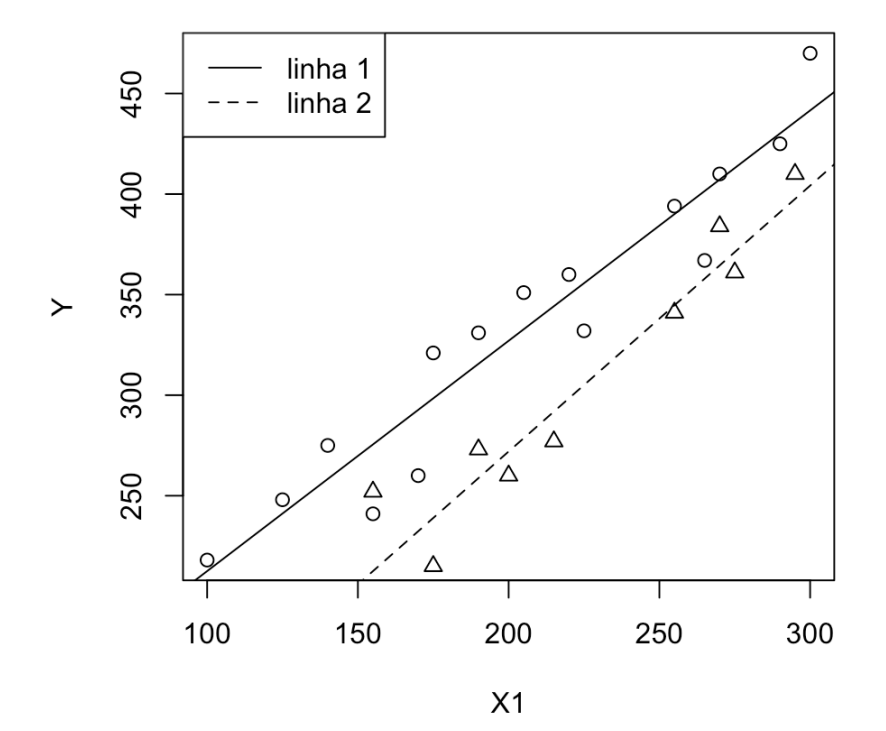

Se quisermos testar a hipótese nula de que temos apenas uma reta para representar as duas linhas:

 $H_0: \beta_2 = \beta_3 = 0$ 

 $H_a$ : pelo menos um entre  $\beta_2$  e  $\beta_3$  é diferente de zero.

Estatística do teste:

$$
F^* = \frac{SQReg(X_q, ..., X_{p-1} | X_1, ..., X_{q-1})}{p-q} \div \frac{SQE(X_1, ..., X_{p-1})}{n-p}
$$
  
sob H<sub>0</sub>  $F_{p-q,n-p}$ 

 $p = 4$ 

 $n = 27$ 

 $q = 2$ 

$$
F^* = \frac{SQReg(X_2, X_1X_2 \mid X_1)/2}{SQE(X_1, X_2, X_1X_2)/23} \approx \frac{B_0}{\approx} F_{2,23}
$$
  
\n
$$
SQReg(X_2, X_1X_2 \mid X_1) = SQReg(X_2 \mid X_1) + SQReg(X_1X_2 \mid X_1, X_2)
$$
  
\n
$$
= 1.86941 \times 10^4 + 809.6
$$
  
\n
$$
= 1.95037 \times 10^4
$$
  
\n
$$
F_{obs} = \frac{1.95037 \times 10^4/2}{420.6} = 22.6471203
$$

430.6

Comparando com  $F(0.95; 2, 23) = 3.42$ , encontramos evidências contra a hipótese nula.

```
modeloreduz \leftarrow lm(Y \sim X1, data=dados)
anova(modeloreduz,modelo)
## Analysis of Variance Table
##
## Model 1: Y \sim X1## Model 2: Y \sim X1 + X2 + I(X1 * X2)## Res.Df RSS Df Sum of Sq F Pr(>F)
## 1 25 29407.8
## 2 23 9904.1 2 19504 22.646 3.669e-06 ***
## ---
## Signif. codes: 0 '***' 0.001 '**' 0.01 '*' 0.05 '.' 0.1 ' ' 1
```
Se quisermos testar a hipótese nula de que para as duas linhas de produção o coeficiente angular é o mesmo:

 $H_0: \beta_3 = 0$  $H_a: \beta_3 \neq 0.$  $p = 4$  $n = 27$  $q = 3$ 

$$
F^* = \frac{SQReg(X_1X_2 \mid X_1, X_2)/1}{SQE(X_1, X_2, X_1X_2)/23} \, \text{sob} \, H_0 \, F_{1,23}
$$

$$
F_{obs} = \frac{809.6/1}{430.6} = 1.8801672
$$

Comparando com  $F(0.95; 1, 23) = 4.28$ , não encontramos evidências contra a hipótese nula.

### **Leitura**

- Applied Linear Statistical Models: Seções 8.1-8.3, 8.5-8.7. **·**
- Faraway [Linear Models with R:](http://www.maths.bath.ac.uk/~jjf23/LMR/) Capítulo 14. **·**
- Draper & Smith [Applied Regression Analysis](http://onlinelibrary.wiley.com/book/10.1002/9781118625590): Capítulo 12. **·**